**August 22, 2011**

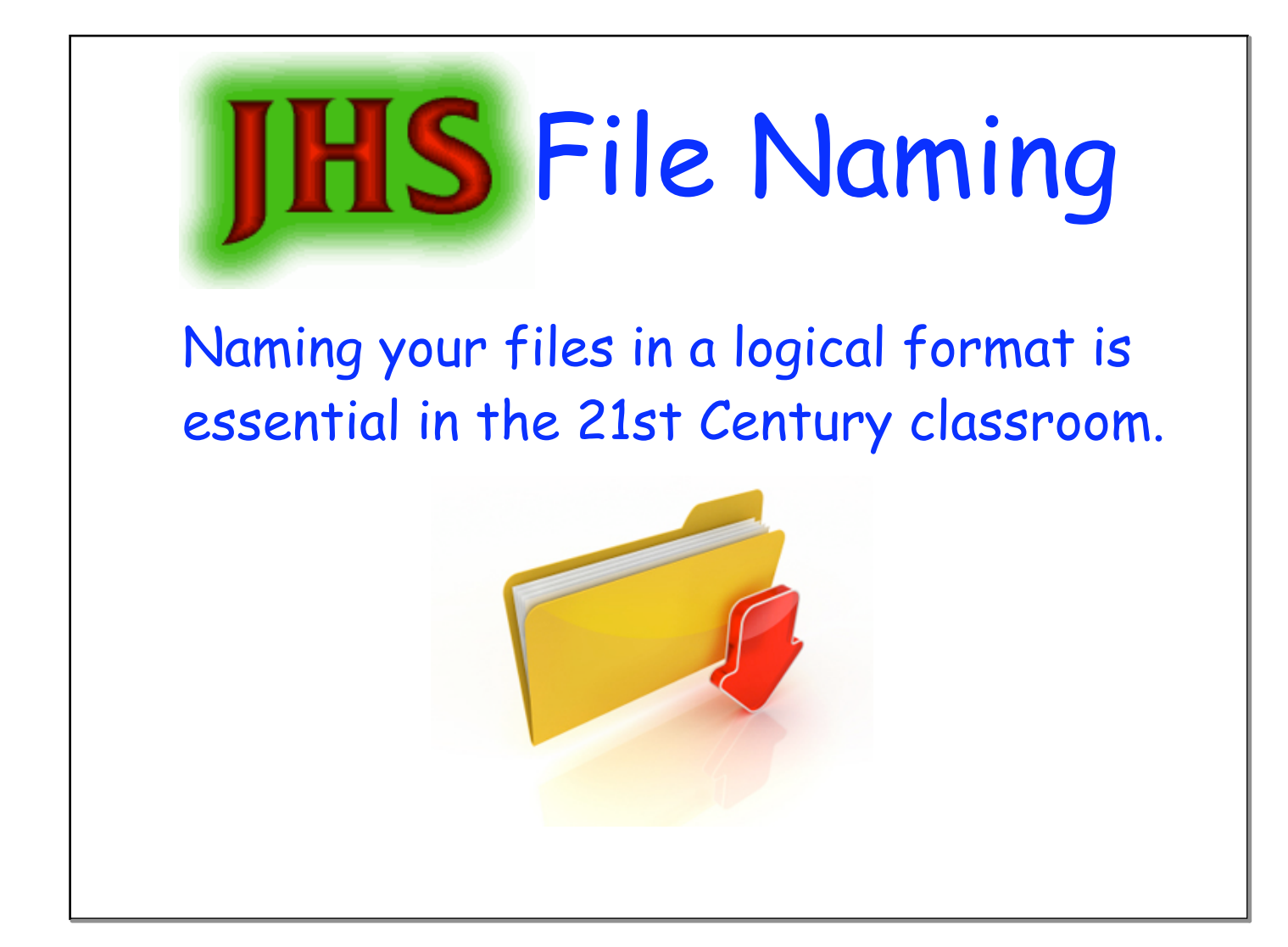

## In Mac land you will be dealing with lots of files and lots of folders.

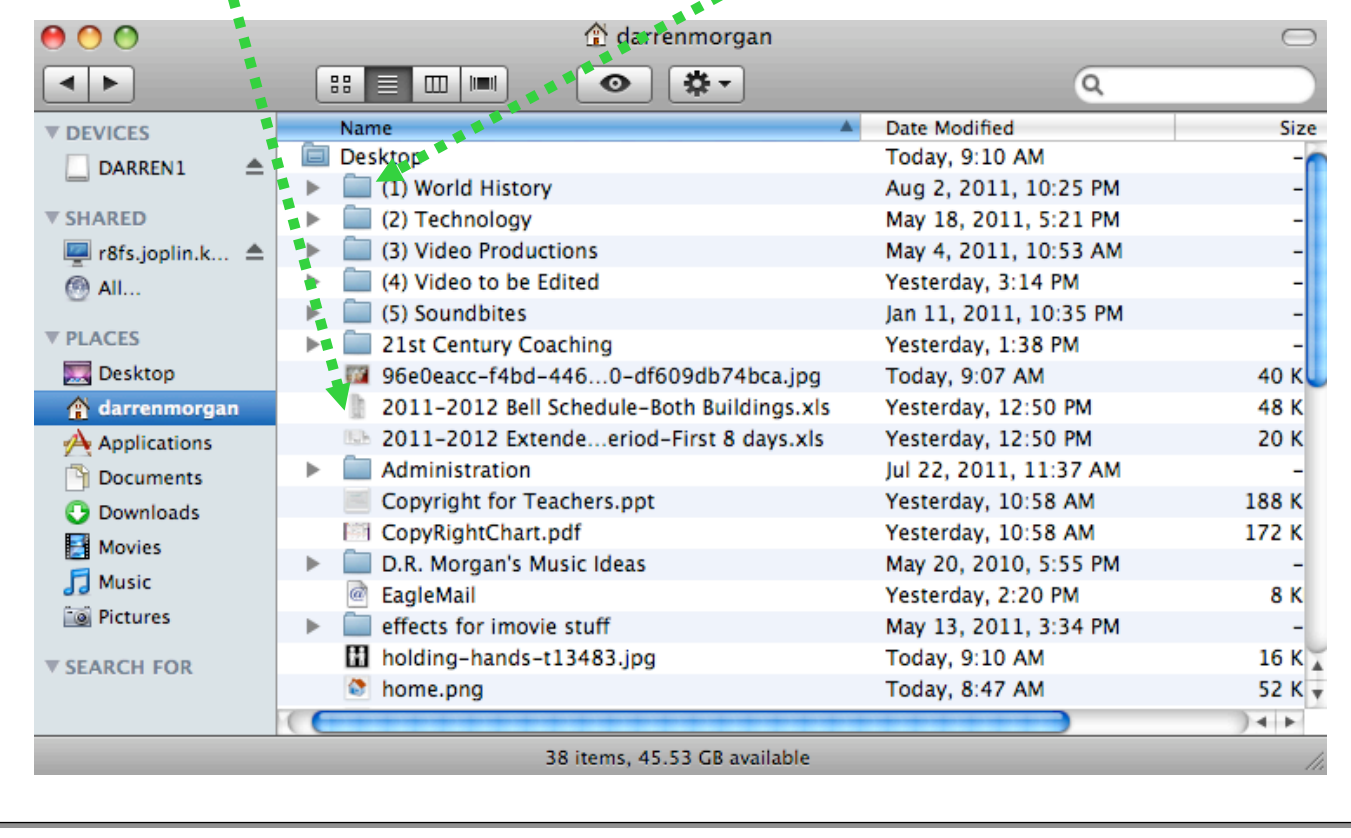

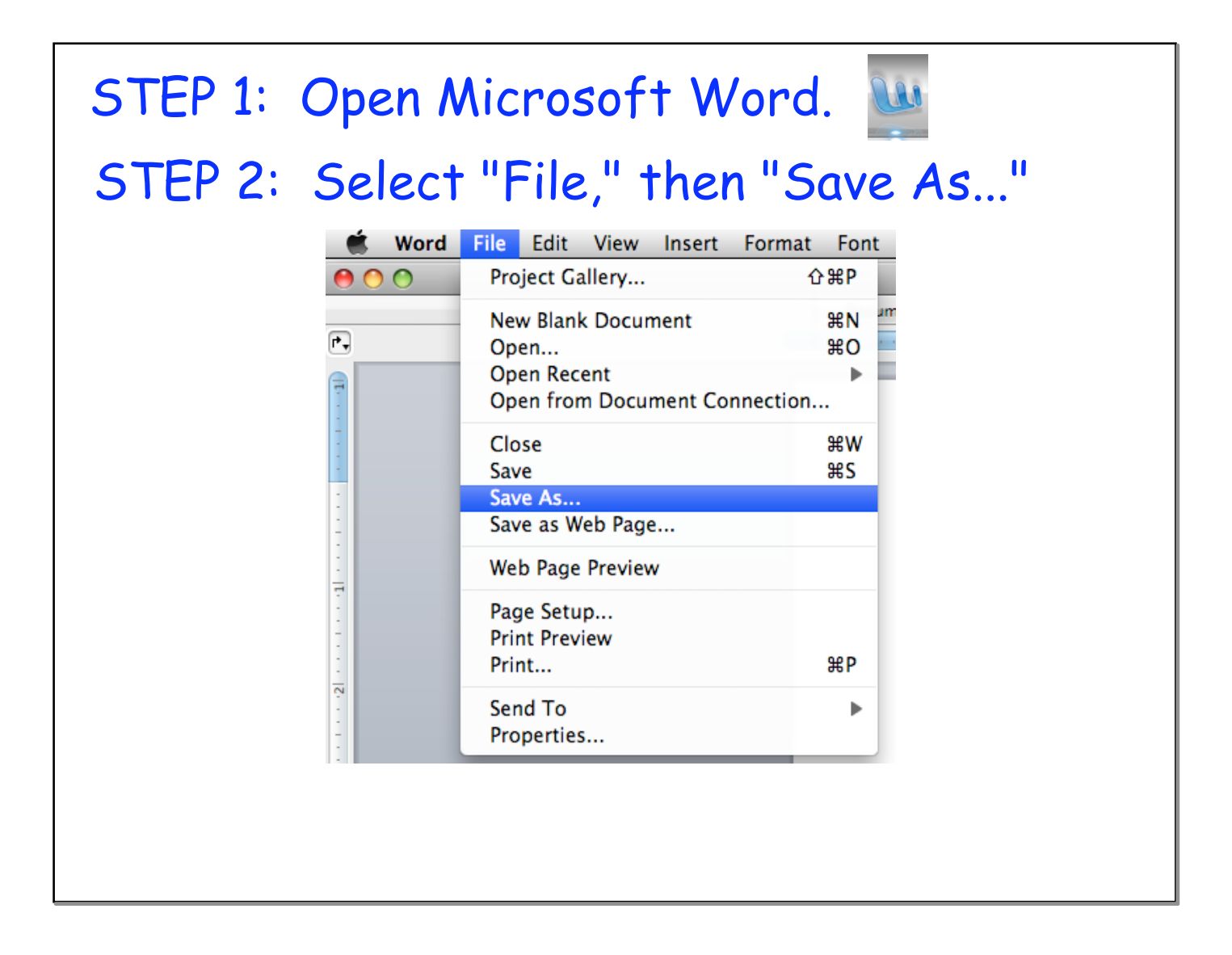

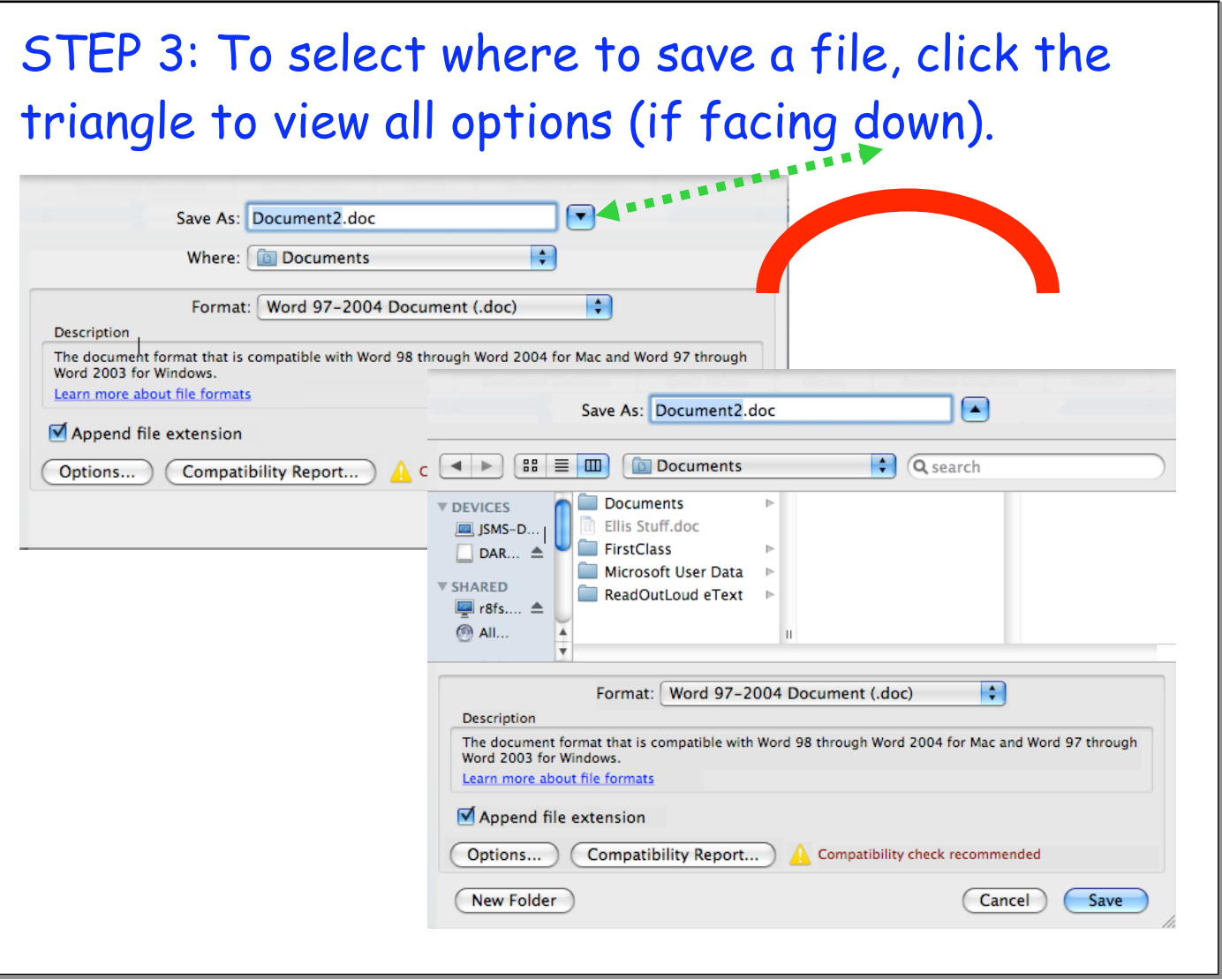

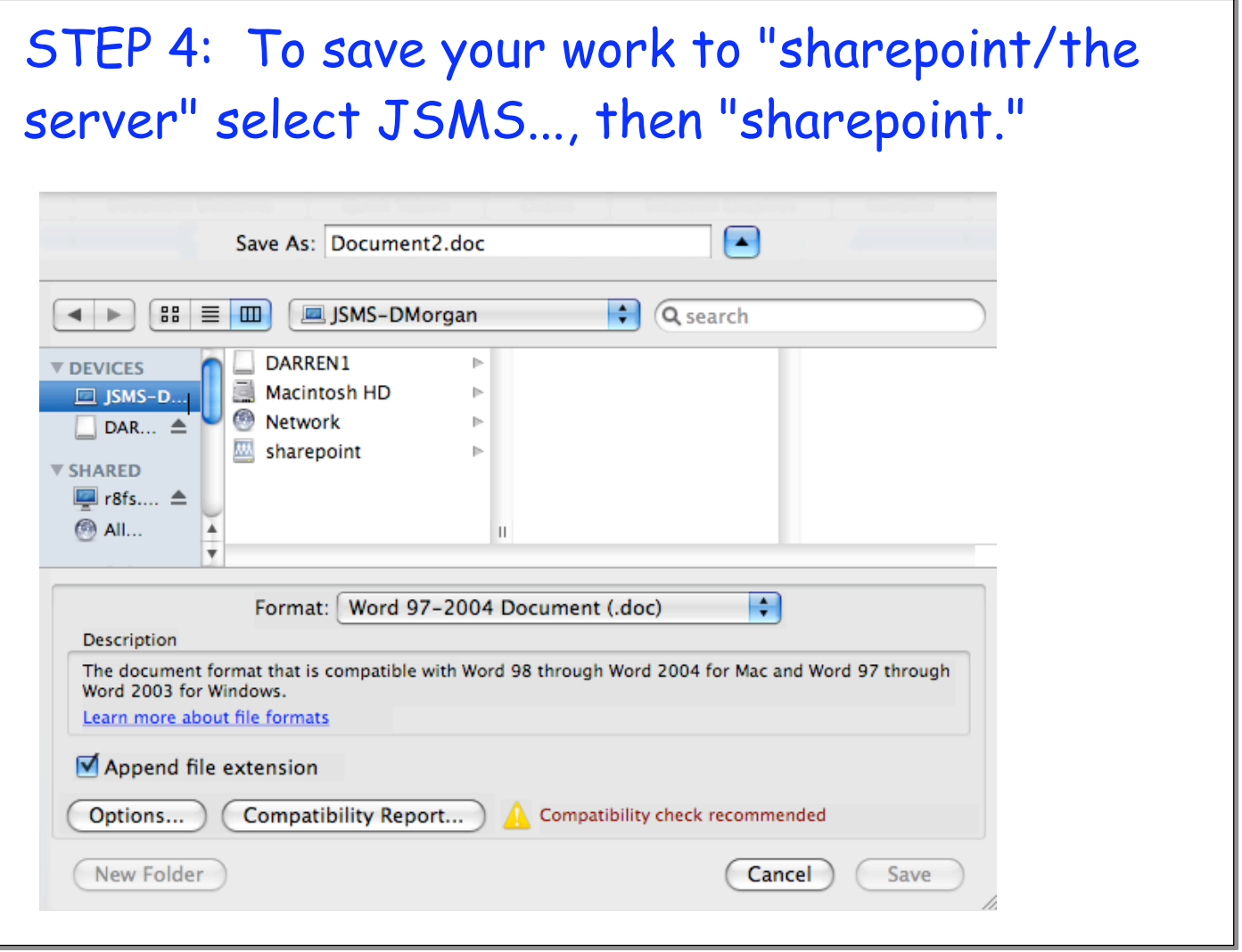

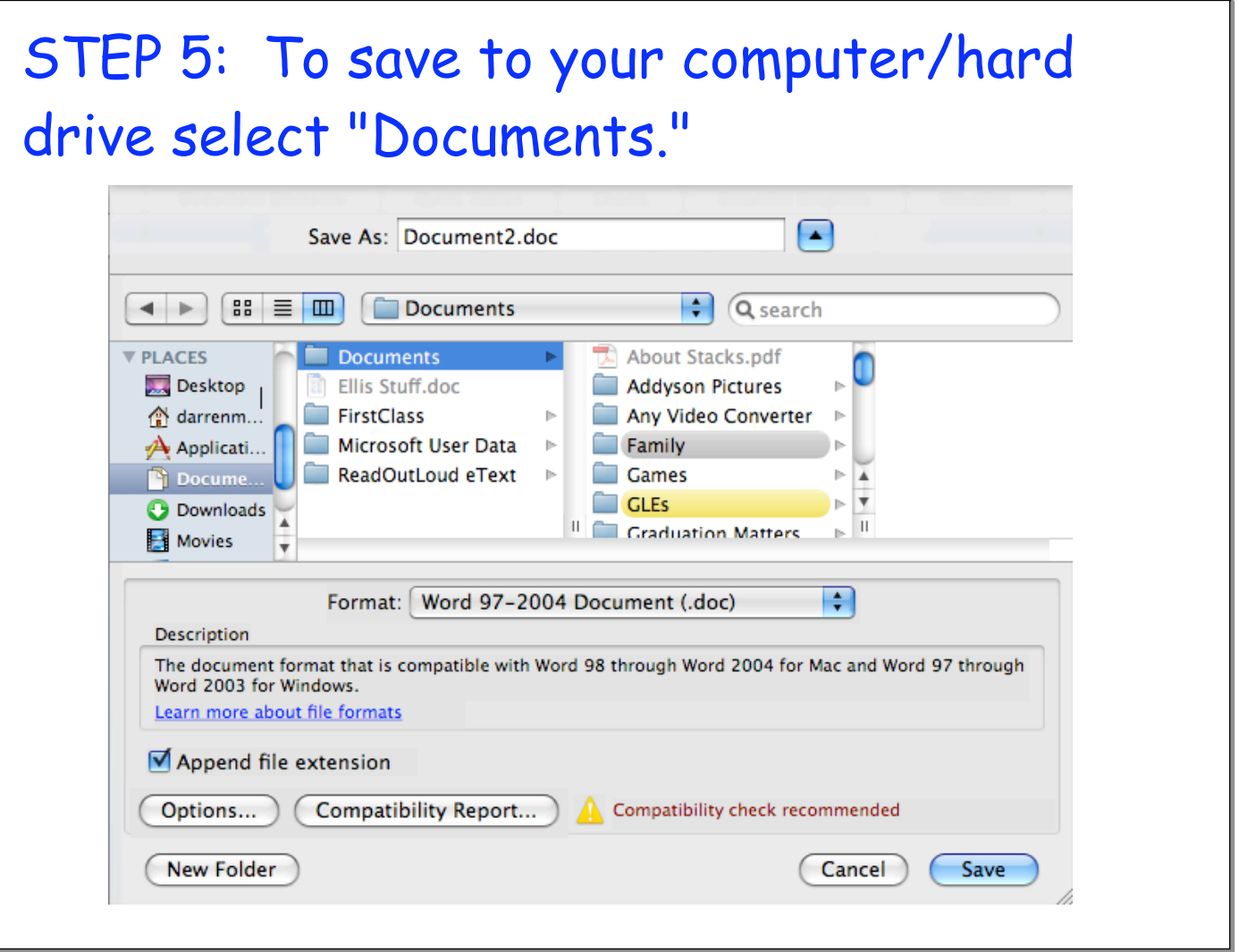

STEP 6: When naming files, "Document 3" is not a good name. Names should be specific to the class, the assignment, and should have your name in the file name.

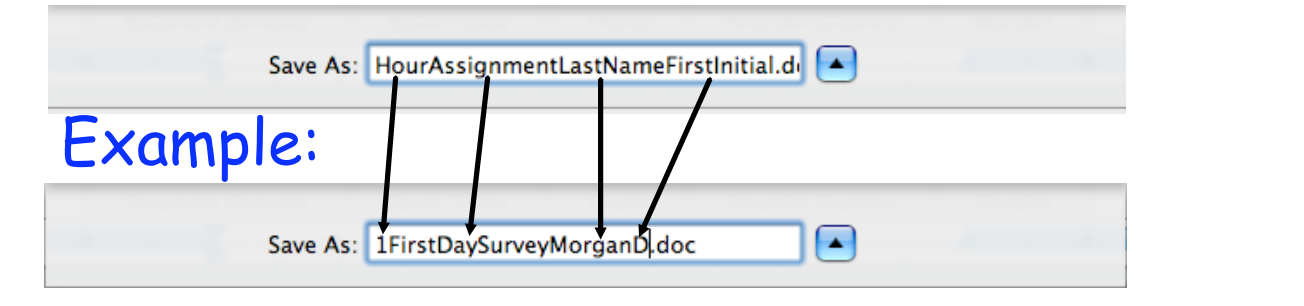

\*NOTE: Teachers will receive hundreds of assignments, so it is very important to follow this format.